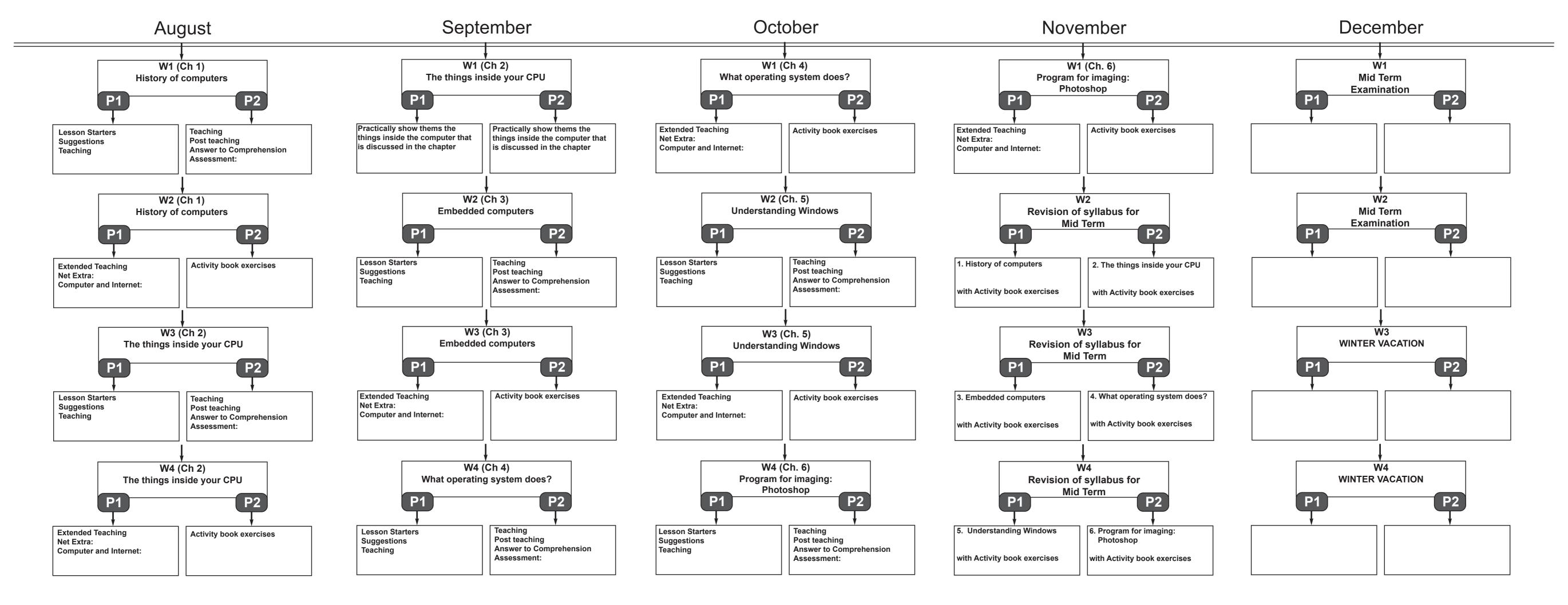

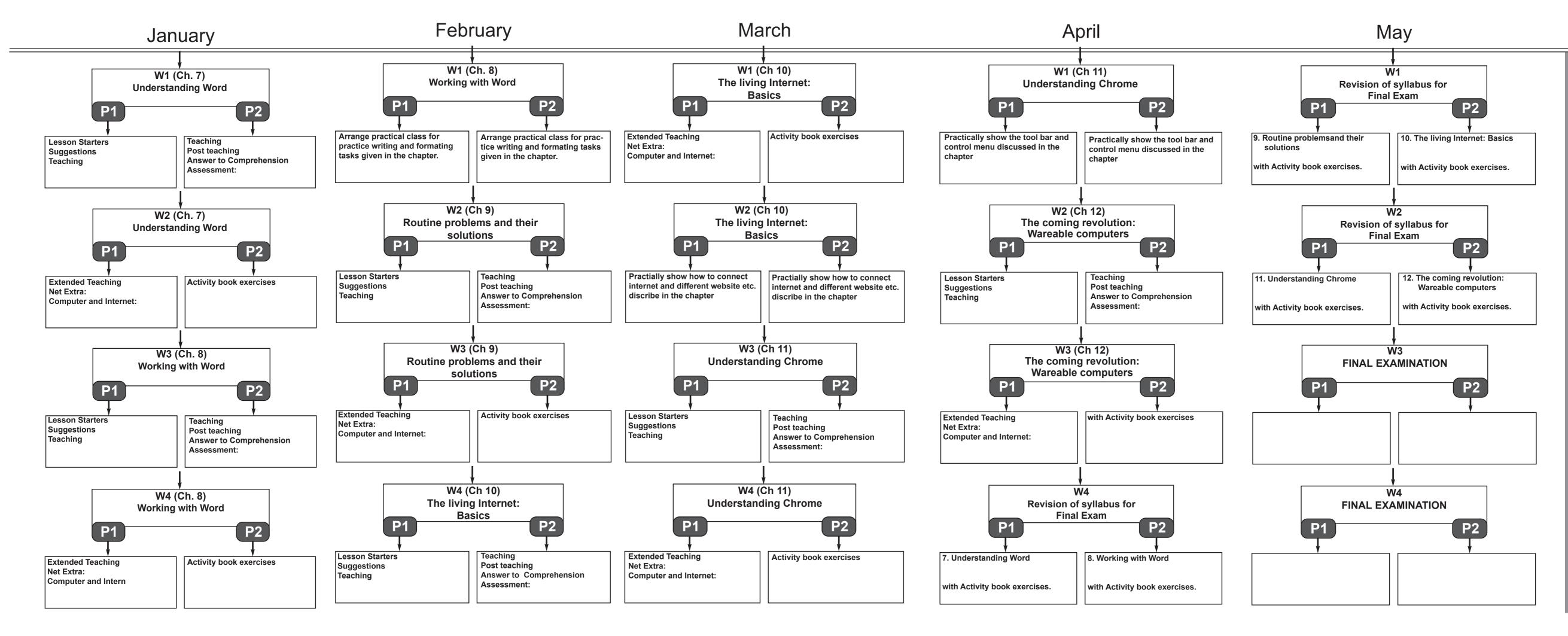

S U R